# Resource - ipsectunnel

### **About this Resource**

Defines the IPsec Tunnel Managed Object

# **REST API Methods for this Resource**

- [GET ipsectunnel](https://support.sonus.net/display/UXAPIDOC/GET+ipsectunnel)
- [GET ipsectunnel id](https://support.sonus.net/display/UXAPIDOC/GET+ipsectunnel+id)
- [POST ipsectunnel id](https://support.sonus.net/display/UXAPIDOC/POST+ipsectunnel+id)
- [PUT ipsectunnel id](https://support.sonus.net/display/UXAPIDOC/PUT+ipsectunnel+id)
- [DELETE ipsectunnel id](https://support.sonus.net/display/UXAPIDOC/DELETE+ipsectunnel+id)

## **Resource Schema**

#### **Configuration**

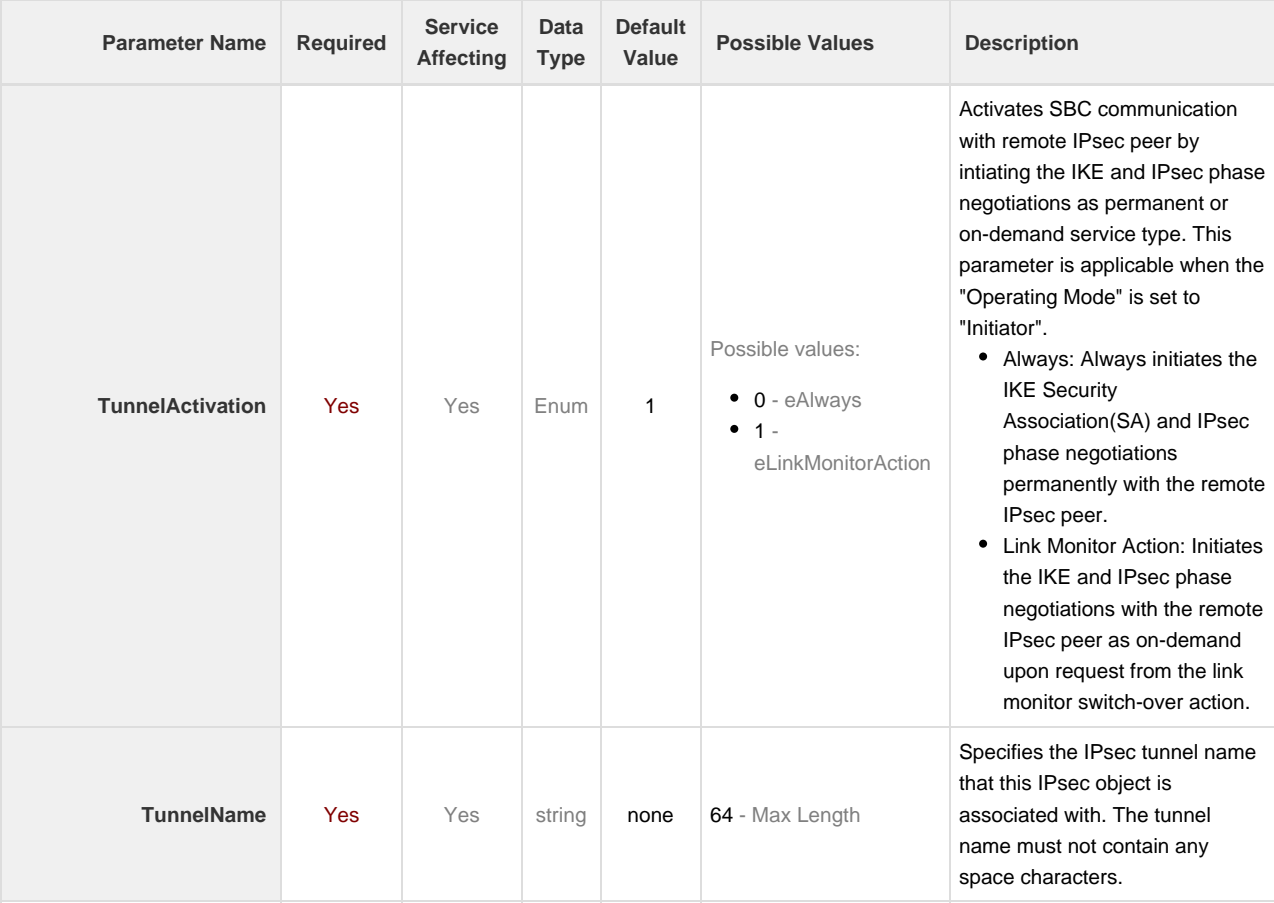

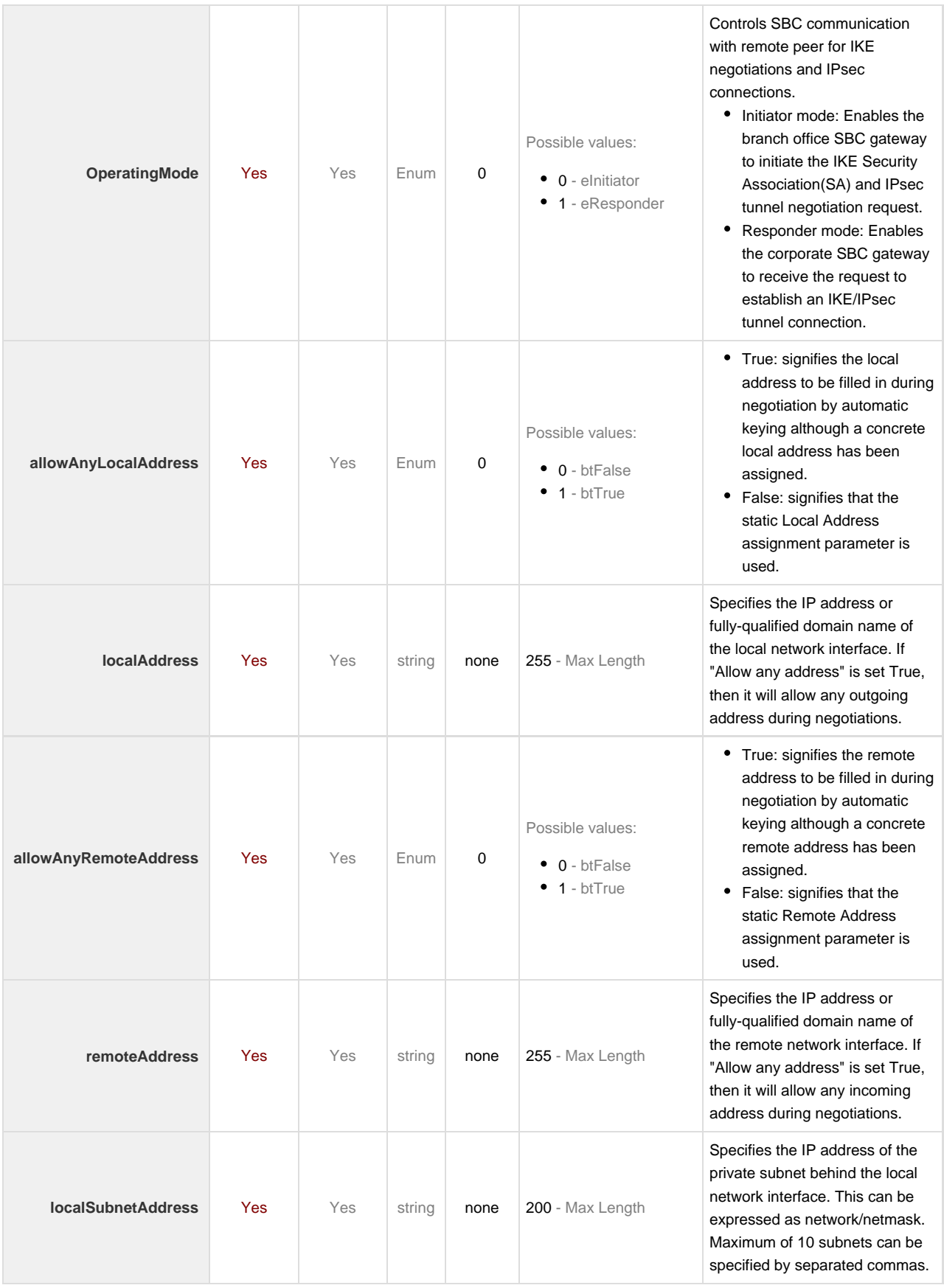

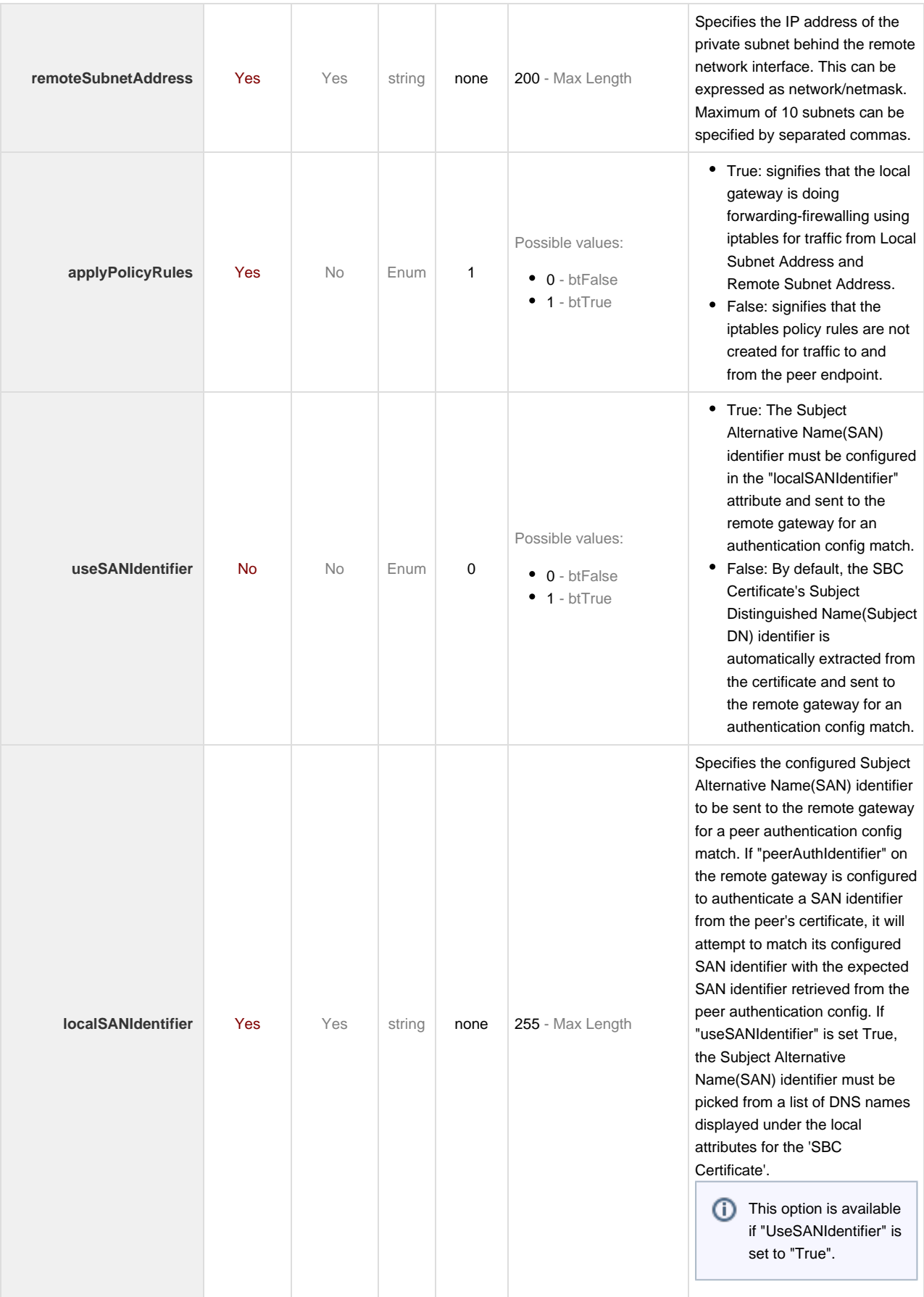

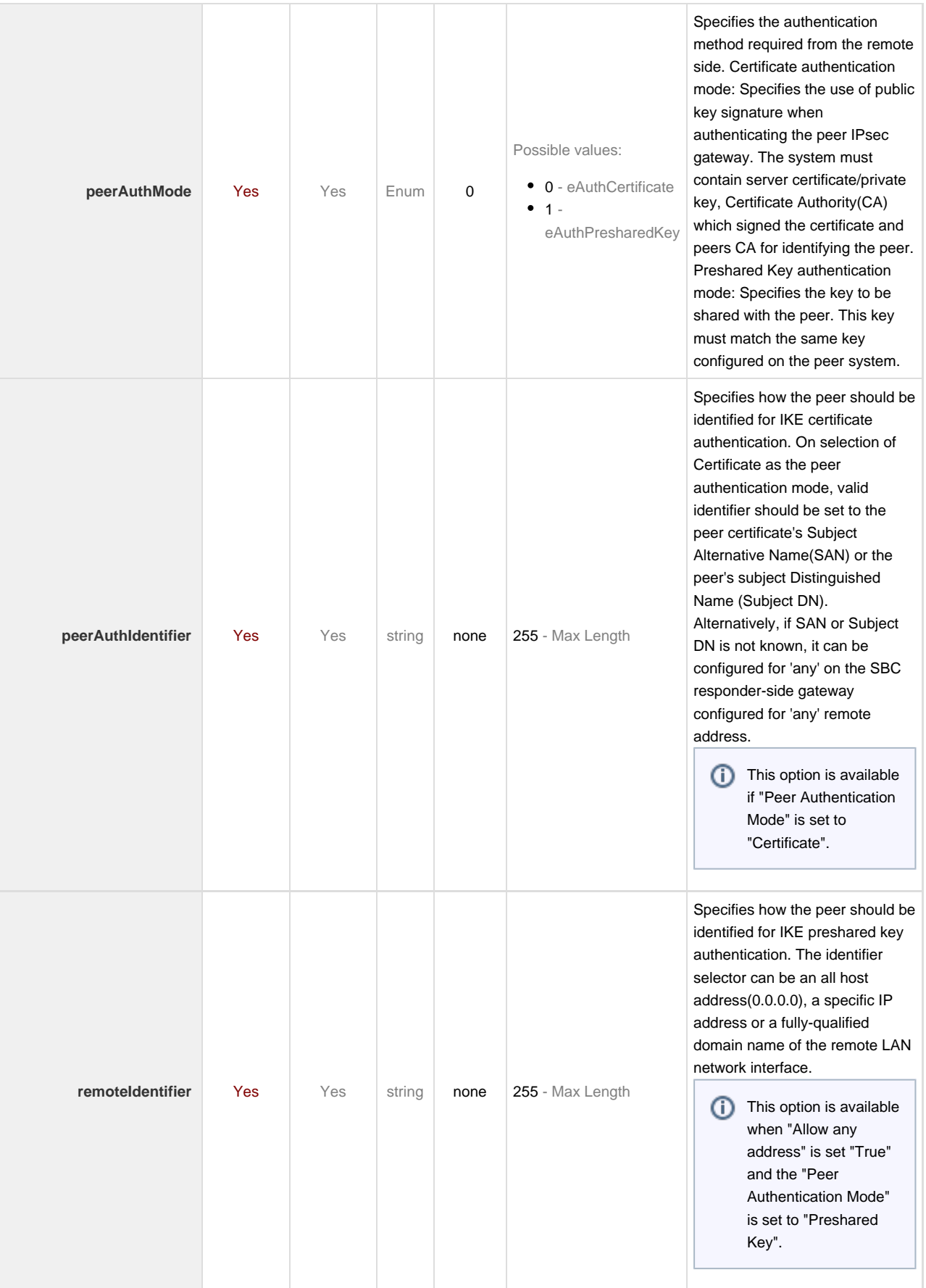

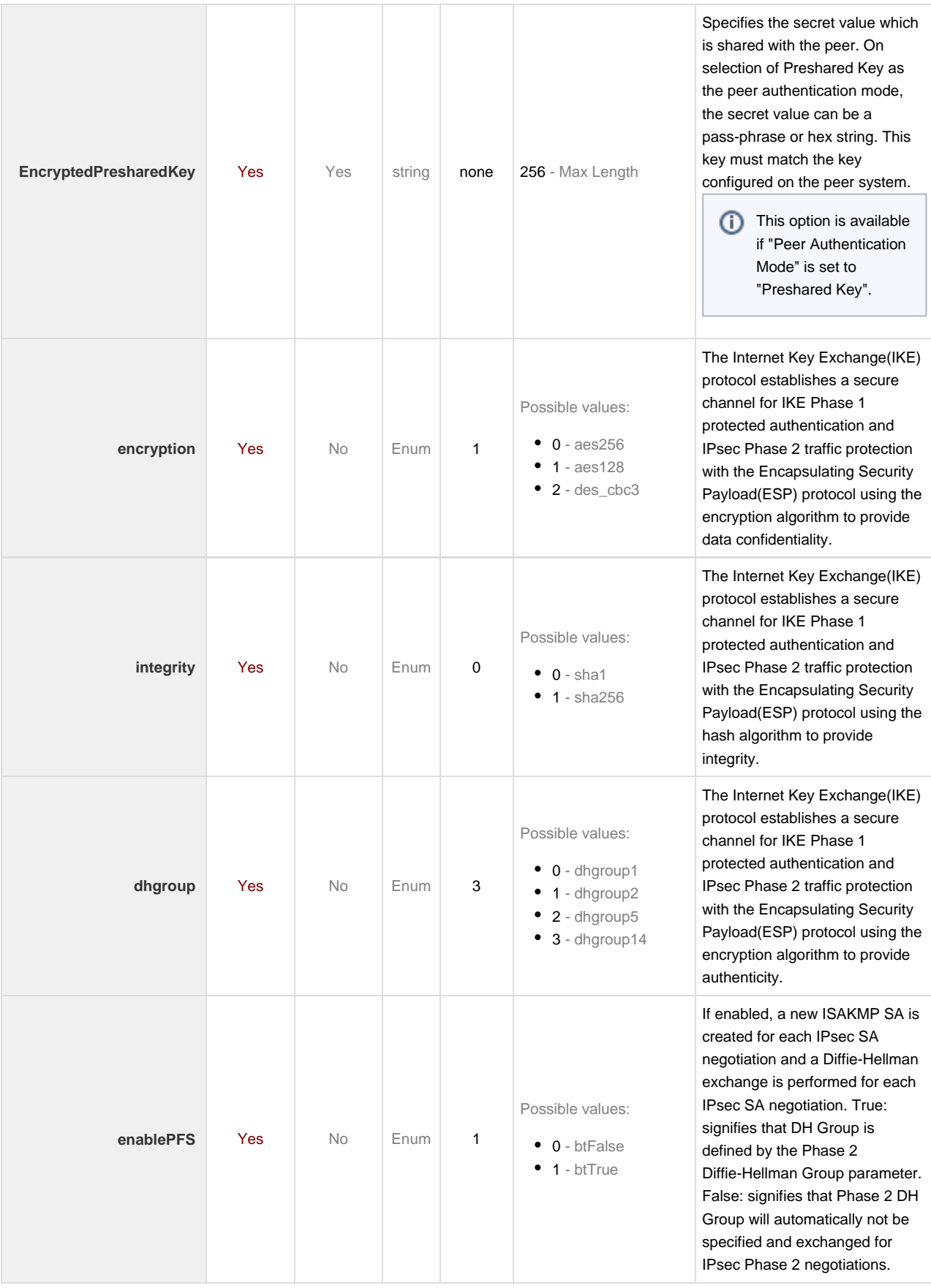

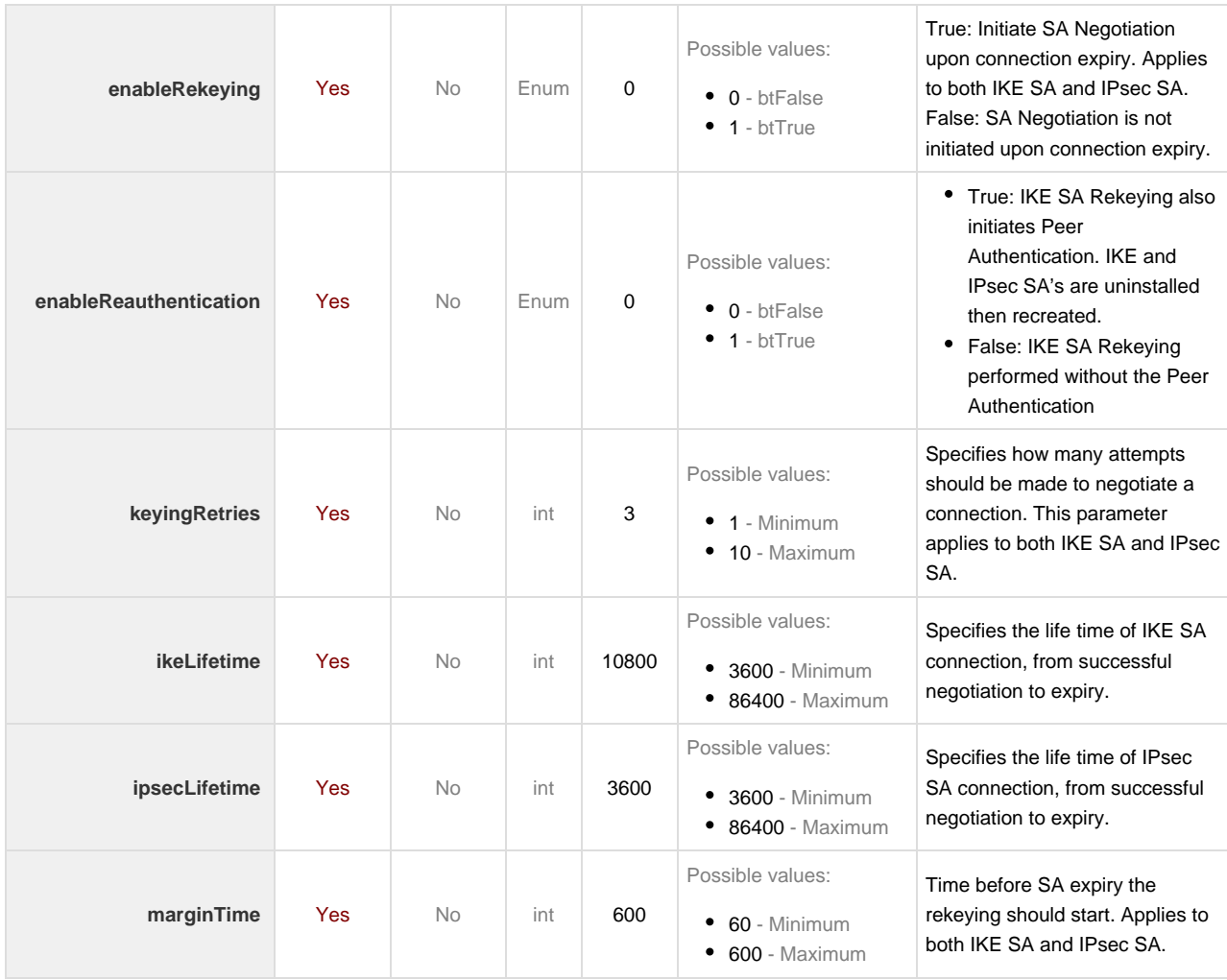